## **SIEMENS** Ingenuity for life

## OEE-Monitor Product Sheet and Specific Terms Analyze MyPerformance /

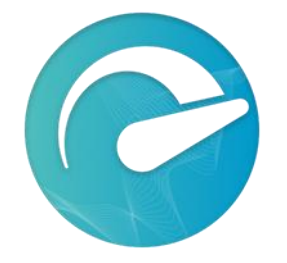

The MindSphere application Analyze MyPerformance /OEE-Monitor (AMP /OEE-Monitor) calculates Key Performance Indicators (KPIs) such as Overall Equipment Effectiveness (OEE), Availability, Performance, and Quality and provides important indicators for developing measures to increase efficiency. Through the automatic recording of data and conditions of Assets as well as data entered through the user dialog, AMP /OEE-Monitor provide information for production optimization.

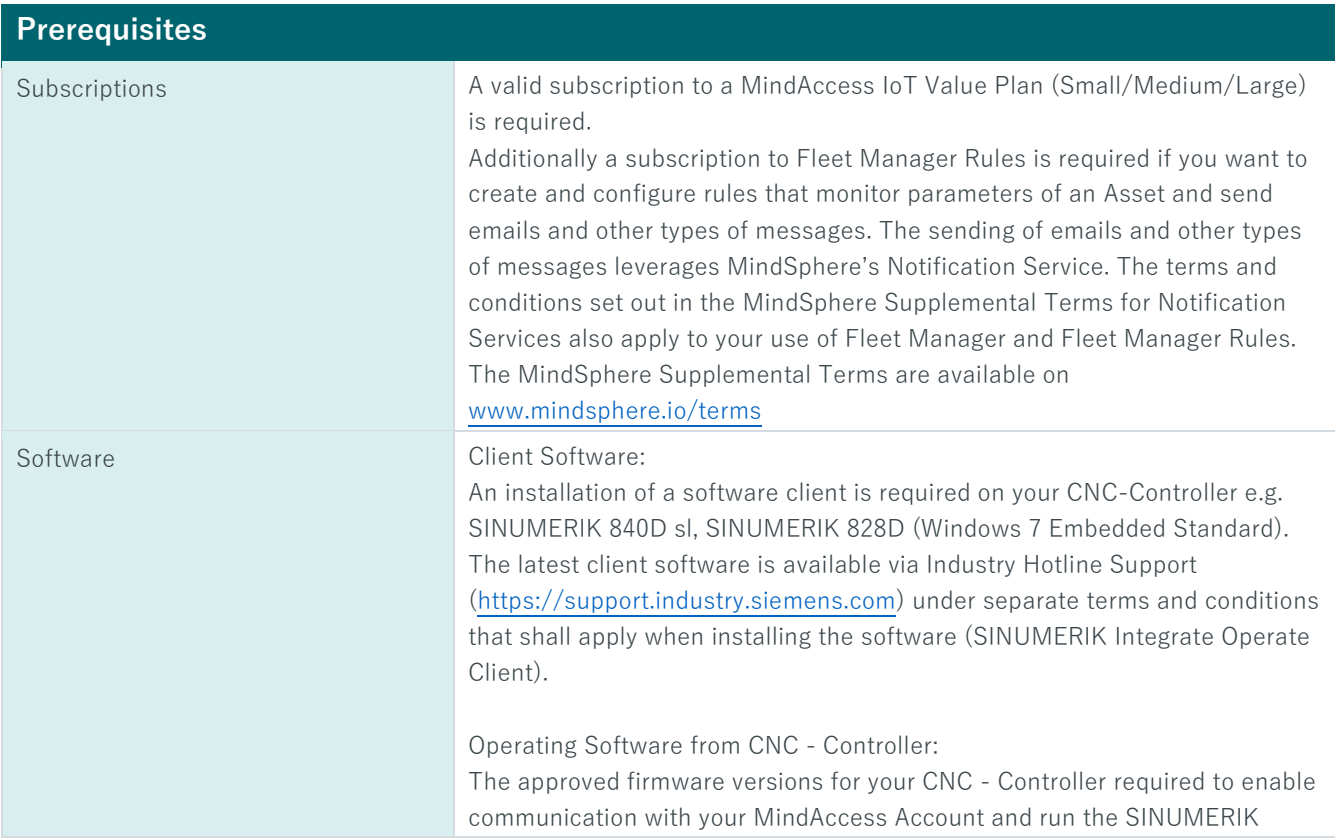

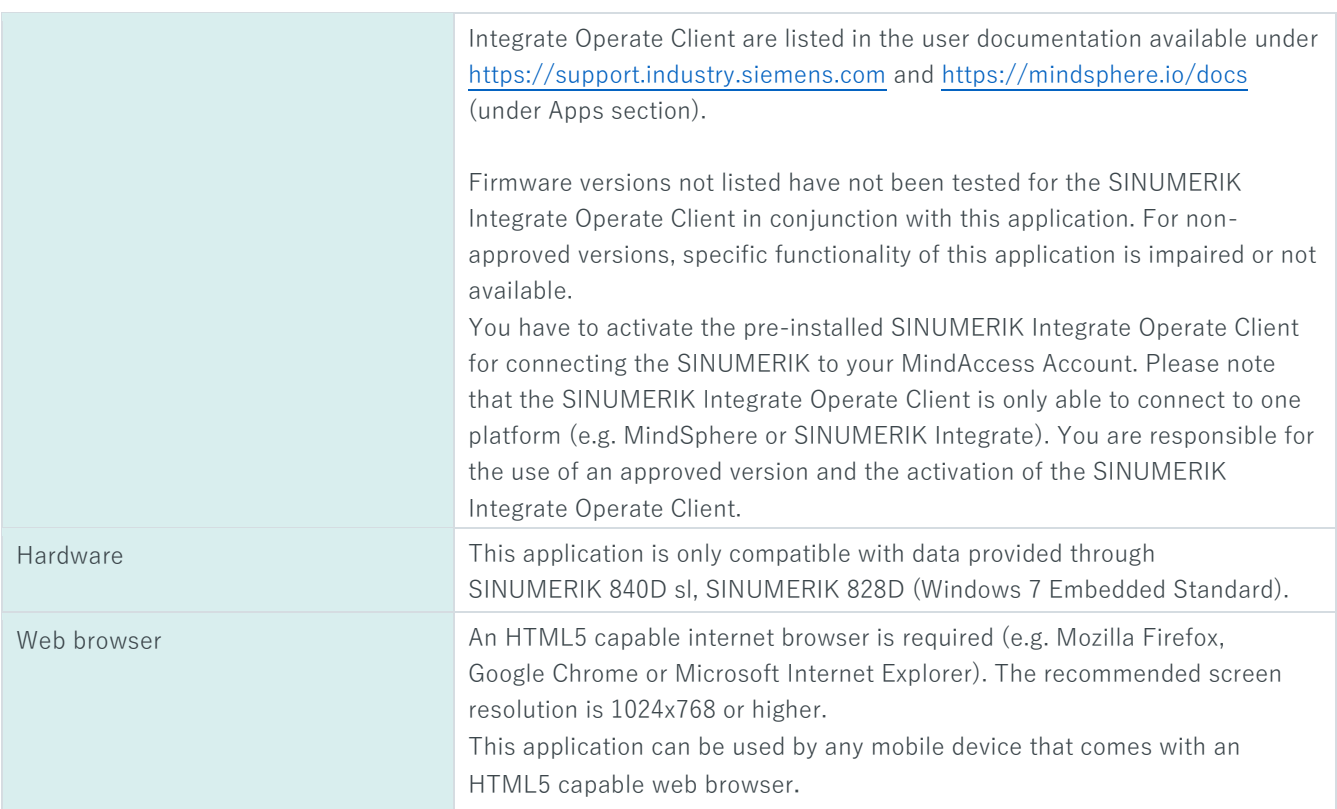

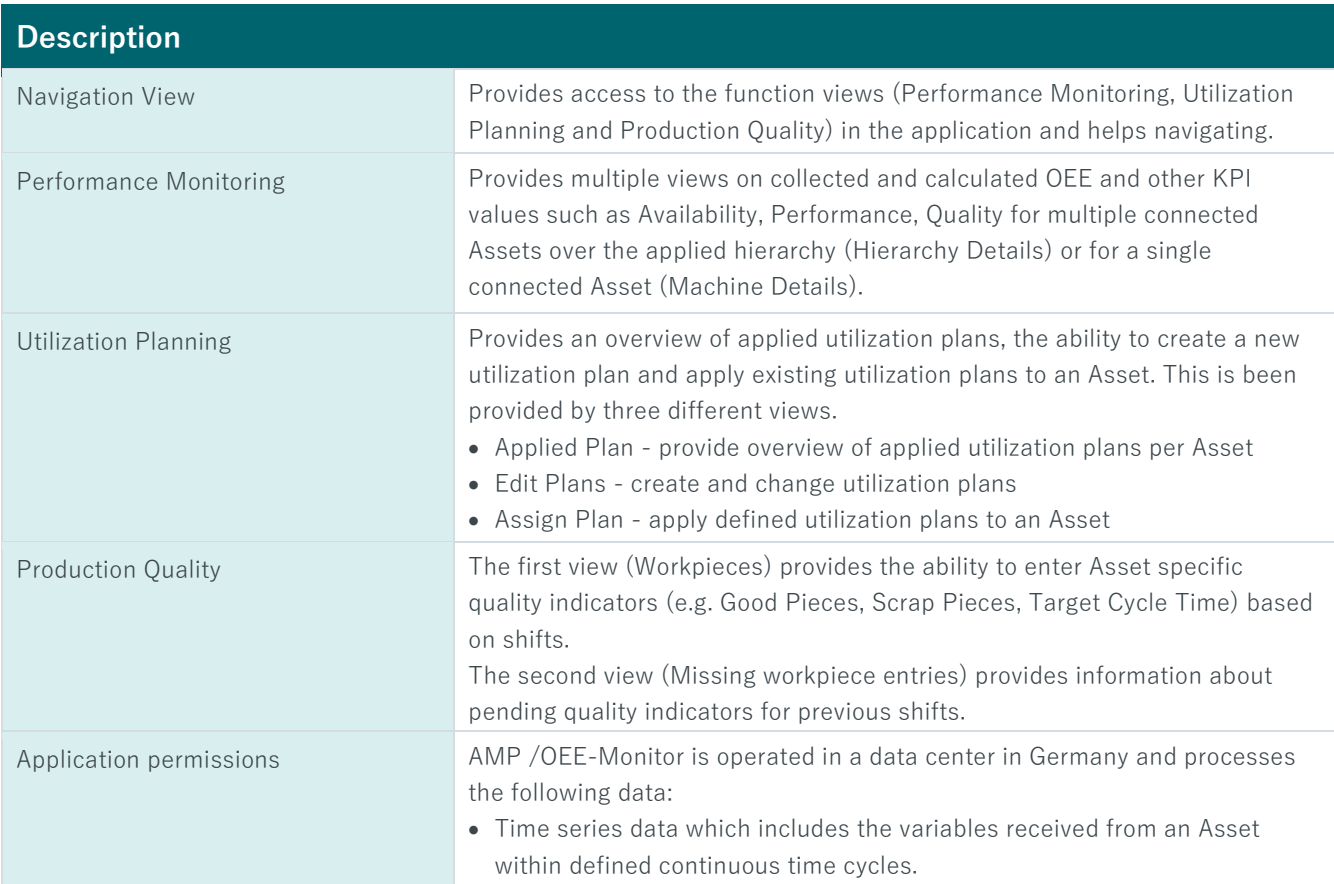

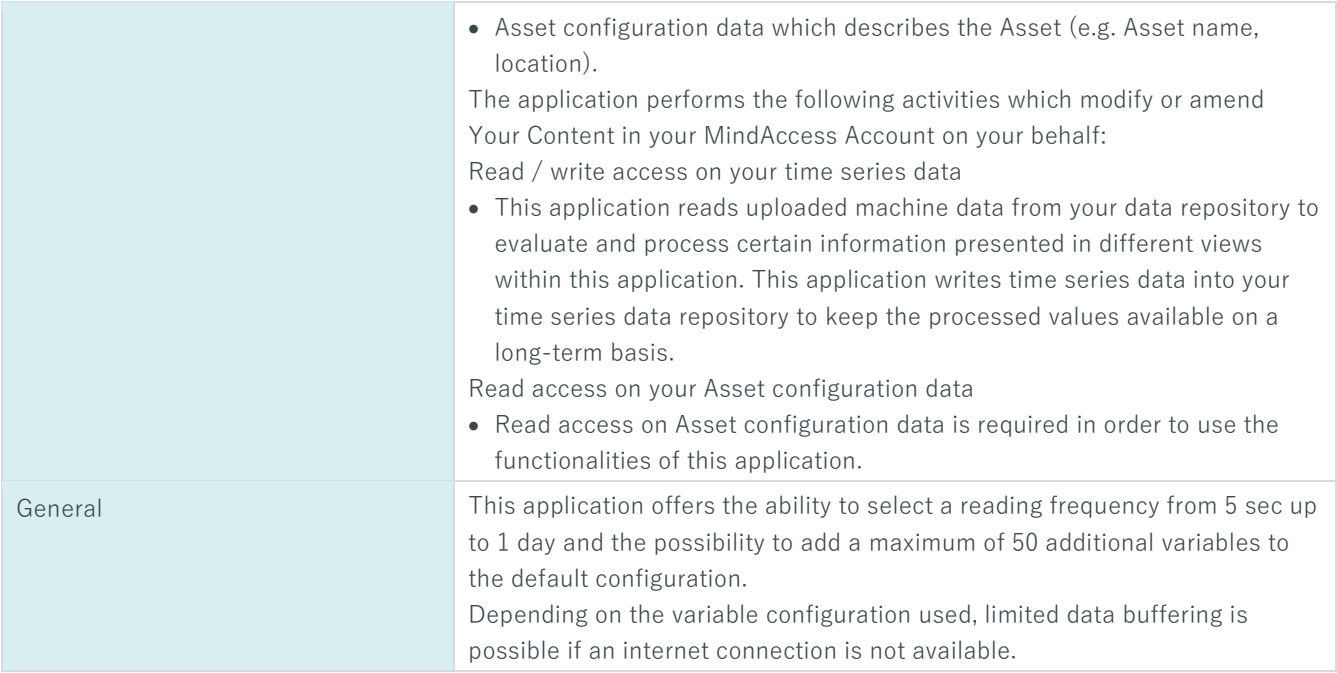

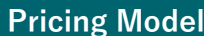

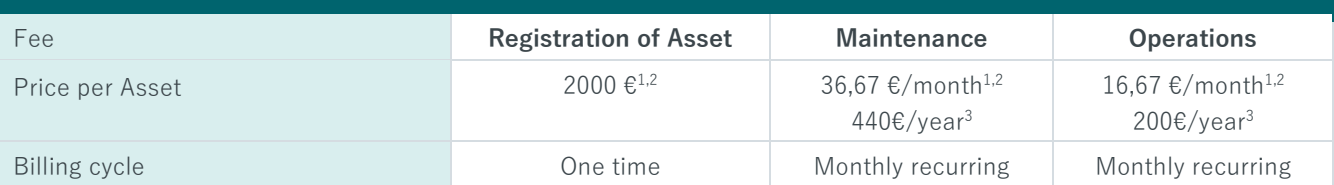

<sup>1)</sup> If a price is displayed in a different currency on th[e product detail page of Analyze MyPerformance /OEE-Monitor](https://www.dex.siemens.com/mindsphere/applications/Analyze-MyPerformance-OEE-Monitor) o[n www.mindsphere.io/store](file:///C:/Users/Z003YEMH/Desktop/www.mindsphere.io/store) in your country of residence at the date of registration of the Asset, such price will be charged; <sup>2)</sup> Each registered Asset requires the payment of all three fee types of the price model; <sup>3)</sup> The price is shown for 12 months and charged monthly in arrears.

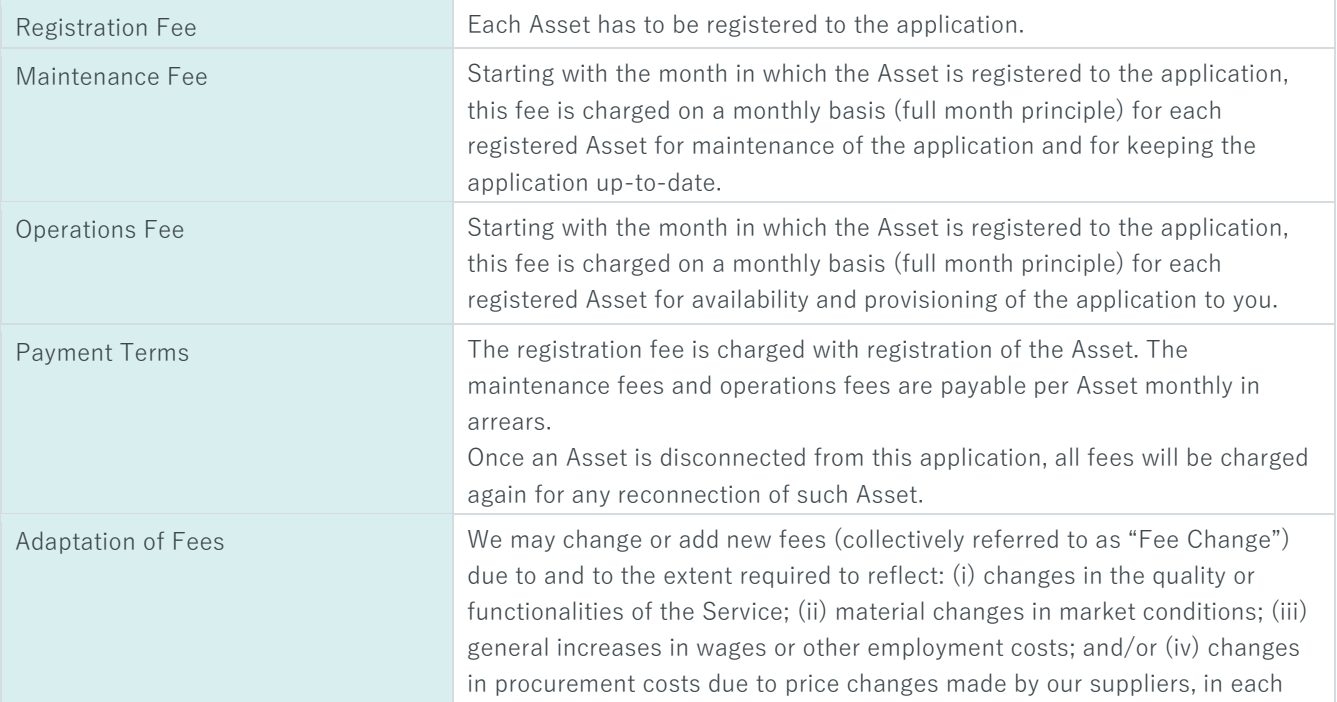

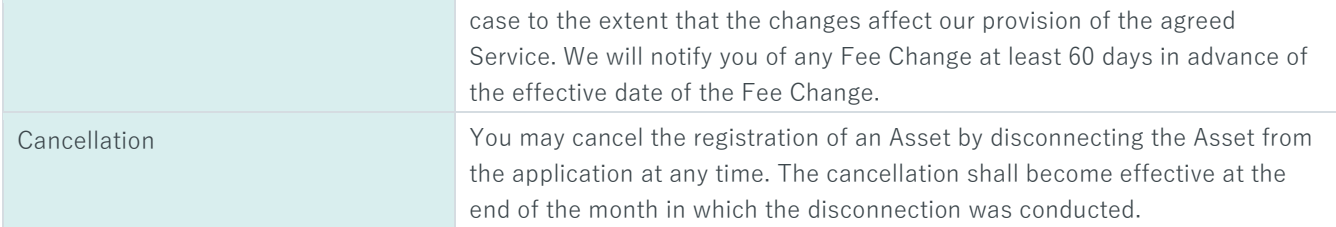

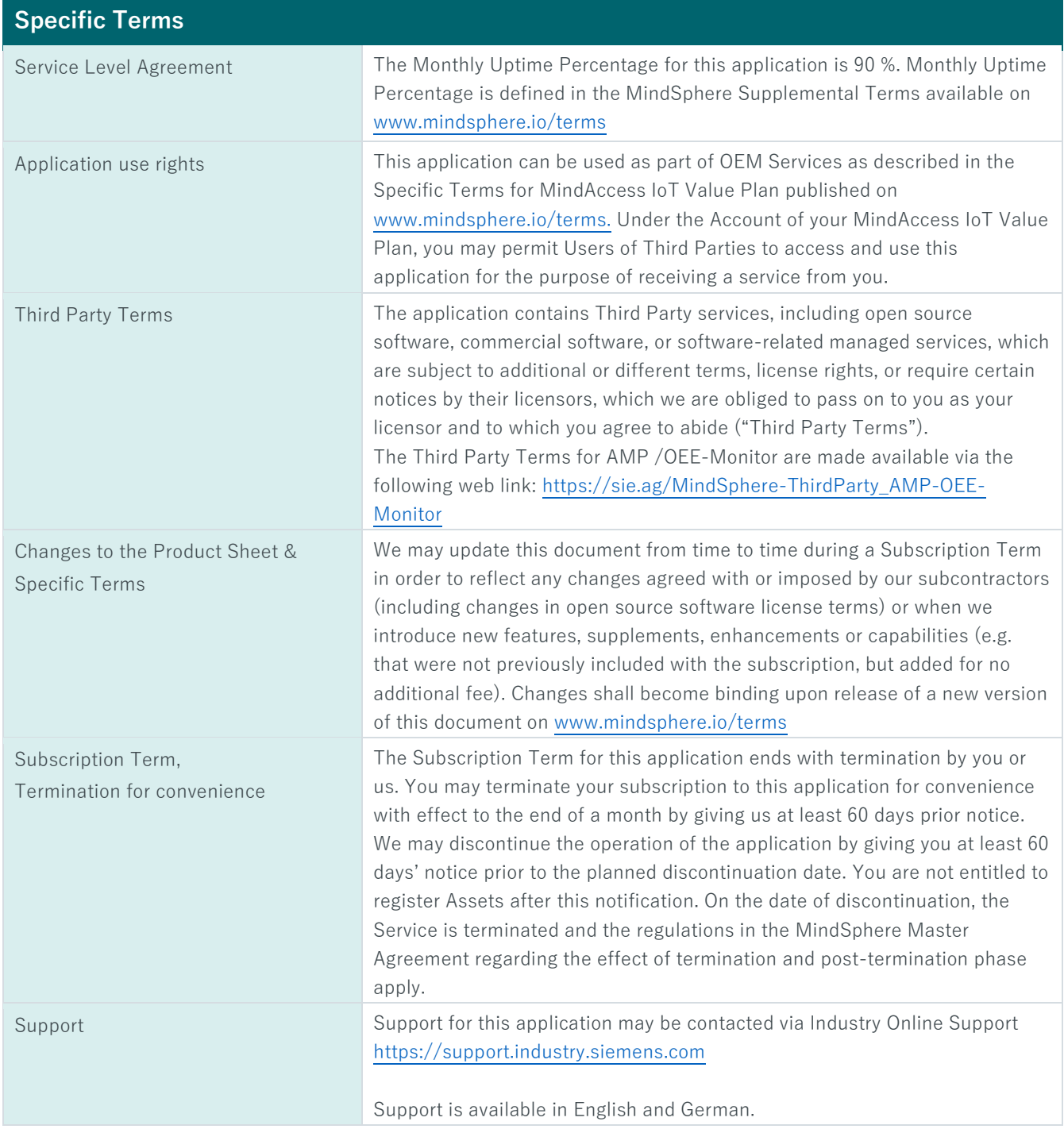

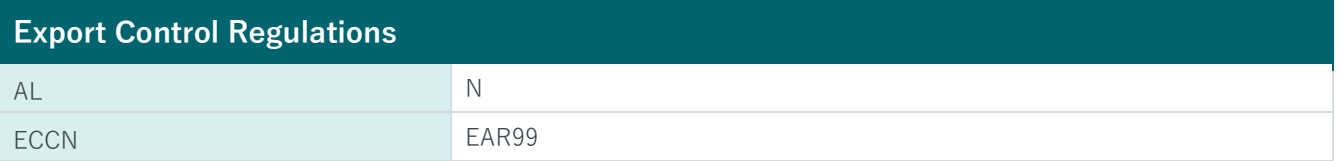

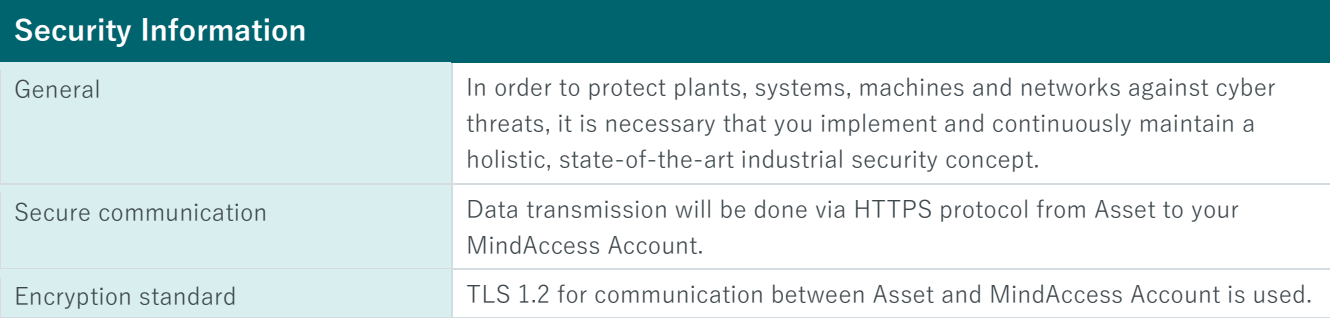

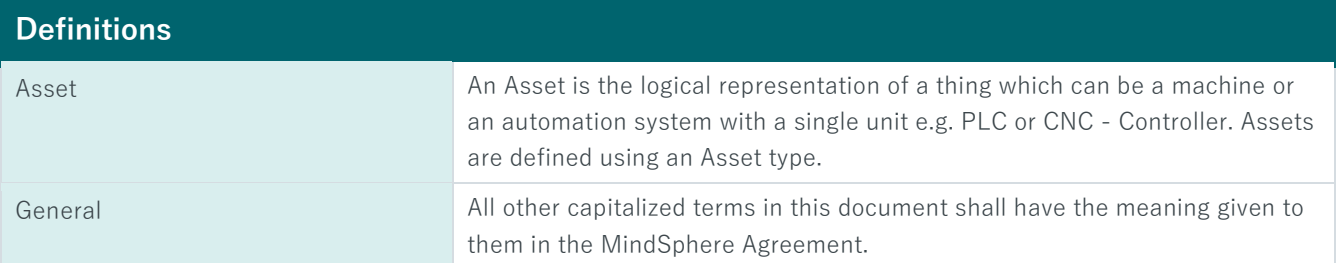

© Siemens 2018 All rights reserved www.mindsphere.io/terms